# 7. Vorlesung Statistik II **Regressionsanalytisches Modell für zwei Prädiktoren und Regressionsdiagnostik**

 $\bigcirc$   $\bigcirc$   $\bigcirc$  We are happy to share our materials openly:

The content of these Open [Educational](https://osf.io/c59hv/) Resources by [Lehrstuhl](https://www.psy.lmu.de/pm/index.html) für Psychologische Methodenlehre und Diagnostik, [Ludwig-Maximilians-Universität](https://www.psy.lmu.de/pm/index.html) München is licensed [under](http://creativecommons.org/licenses/by-sa/4.0/?ref=chooser-v1) CC BY-SA 4.0. The CC Attribution-ShareAlike 4.0 International license means that you can reuse or transform the content of our materials for any purpose as long as you cite our original materials and share your derivatives under the same license.

Lehrstuhl für Psychologische Methodenlehre und Diagnostik der Ludwig-Maximilians-Universität München

#### $\mathsf{Plan}$  für heute  $\mathsf{I}$   $\mathsf{I}$  ss 24

Vorlesung **Statistische** 

- Modell der MLR mit zwei Prädiktoren
	- Parameterschätzung
	- Hypothesentests
	- Vorhersage und Konfidenzintervall für  $y_i$
- Regressionsdiagnostik
	- Annahmen der ELR
	- Annahmen der MLR
- Man spricht von einer multiplen Regression, wenn das Regressionsmodell mehr als einen Prädiktor enthält.
- Ziel ist es, über Hinzunahme von mehr als einem Prädiktor Vorhersagen bezogen auf die Kriteriumsvariable zu verbessern.
- Außerdem interessieren unter anderem folgende Fragen:
	- Wie viel Varianz bezogen auf die Gesamtvarianz des Kriteriums können die Prädiktoren gemeinsam erklären?
	- Welcher Prädiktor weist den größten Vorhersagebeitrag auf?
	- Wie groß ist der eigenständige Vorhersagebeitrag eines Prädiktors, wenn die beiden Prädiktoren miteinander korrelieren?
	- Verändert sich die Stärke, Richtung und damit die Interpretation des Effekts des Prädiktors unter Berücksichtigung eines anderen Prädiktors im Vergleich zur ELR?
- Wir beschränken uns zunächst auf die einfachste Form der multiplen Regression: Die Beschreibung des AV-Werts  $Y_i$  durch zwei stetige Prädiktoren und die Fehlervariable. Hat man den Fall mit zwei Prädiktoren verstanden, ist die Erweiterung auf k Prädiktoren einfach.
- Inhaltliche Untersuchungsfrage: Können irrationale Einstellungen das Phänomen Depression, bzw. die Depressionsschwere erklären?
	- AV ("BDI-Gesamt"): Anzahl der Punkte im Beck-Depressions-Inventar (Testverfahren, das die Schwere depressiver Symptomatik im klinischen Bereich erfasst)
	- UV 1 ("fie nsb"): Einschätzung der negativen Selbstbewertung Beispielitem: "Ich denke oft, ich bin ein Versager"
	- UV 2 ("fie\_abk"): Einschätzung der Abhängigkeitskognitionen Beispielitem: "Ich brauche es, dass Leute mich mögen"
- Es ist davon auszugehen, dass die beiden Prädiktoren miteinander korrelieren.
- **Bislang**: Es wurde für jeden Prädiktor eine einfache lineare Regressionsanalyse durchgeführt.
- **Jetzt**: Die Modellgleichung der einfachen linearen Regression wird durch einen zusätzlichen Prädiktor erweitert.

#### Ausgangslage **Internal Ausgangslage**

Vorlesung **Statistische** 

- Zur Überprüfung der Untersuchungsfrage wird aus der Population eine einfache Zufallsstichprobe vom Umfang  $n$  gezogen.
- Bei jeder Person werden die Depressionsausprägung (AV), die Stärke der negativen Selbstbewertung (UV1) und die Höhe der Abhängigkeitskognition (UV2) gemessen.
- Alle Variablen können durch Zufallsvariablen modelliert werden.

• Die Zusammensetzung der Zufallsvariable  $Y_i$ , deren Realisation der AV-Wert der zufällig gezogenen Person  $i$  ist, lässt sich darstellen als

 $Y_i = \alpha + \beta_1 \cdot X_{i1} + \beta_2 \cdot X_{i2} + \varepsilon_i$ , wobei  $\varepsilon_i \stackrel{iid}{\sim} N(0, \sigma^2)$ 

- $X_{i1}$  und  $X_{i2}$  sind **Zufallsvariablen**. Ihre Realisationen sind jeweils die Werte der zufällig gezogenen Person *i* bezüglich der UV 1 und der UV 2.
- $\alpha$ ,  $\beta_1$ ,  $\beta_2$  und  $\sigma^2$  sind die **Modellparameter** und damit **unbekannte Konstanten**.
- Es gilt:  $E(Y_i|X_{i1} = x_{i1}, X_{i2} = x_{i2}) = \mu_i = \alpha + \beta_1 \cdot x_{i1} + \beta_2 \cdot x_{i2}$
- In der Modellgleichung wird formuliert, dass...
	- ...die Abweichung der Zufallsvariable  $Y_i$  von ihrem bedingten Erwartungswert an der Stelle  $x_{i1}$  und  $x_{i2}$  einzig durch die Fehlervariable  $\varepsilon_i$  verursacht wird.
	- ...ein linearer Zusammenhang zwischen den Prädiktoren  $X_1$  und  $X_2$  und dem Kriterium besteht.

Lehrstuhl für Psychologische Methodenlehre und Diagnostik der Ludwig-Maximilians-Universität München

#### Graphische Veranschaulichung der Regressionsebene in der Population

Vorlesung **Statistische** Methoden II SS 24

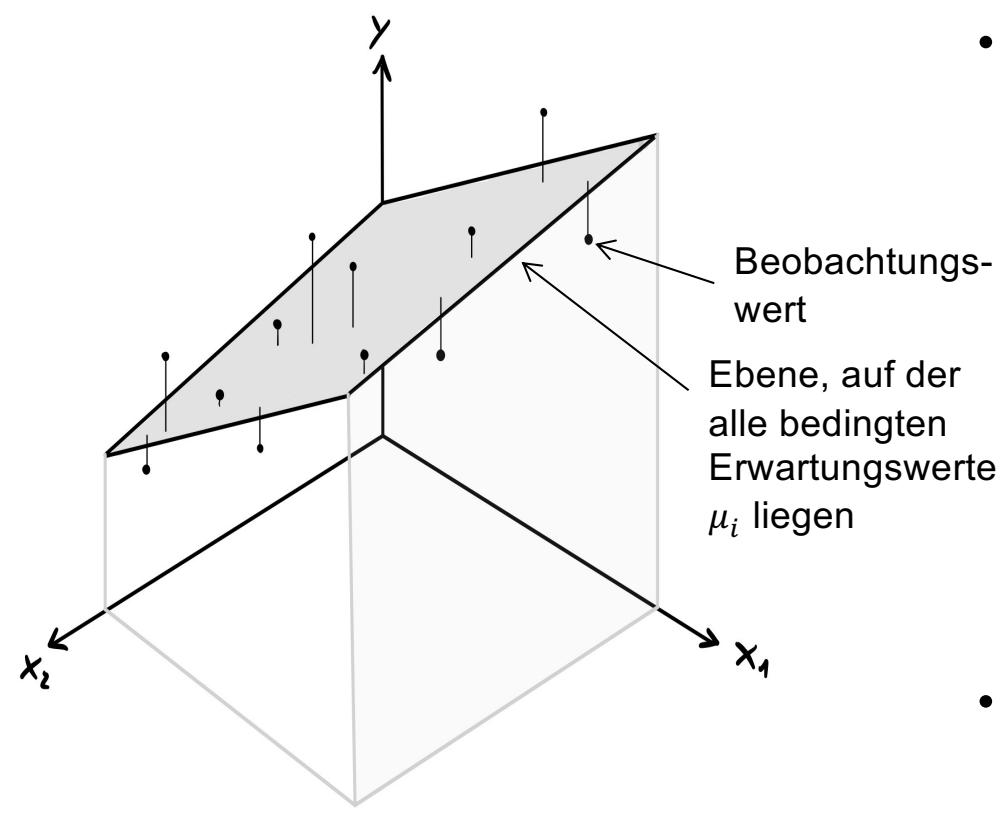

• Im Falle einer MLR mit zwei Prädiktoren kann der lineare Zusammenhang zwischen dem Kriterium und den Prädiktoren durch eine Regressionsebene dargestellt werden.

• Die nebenstehende Graphik veranschaulicht eine MLR mit zwei Prädiktoren auf der Populationsebene.

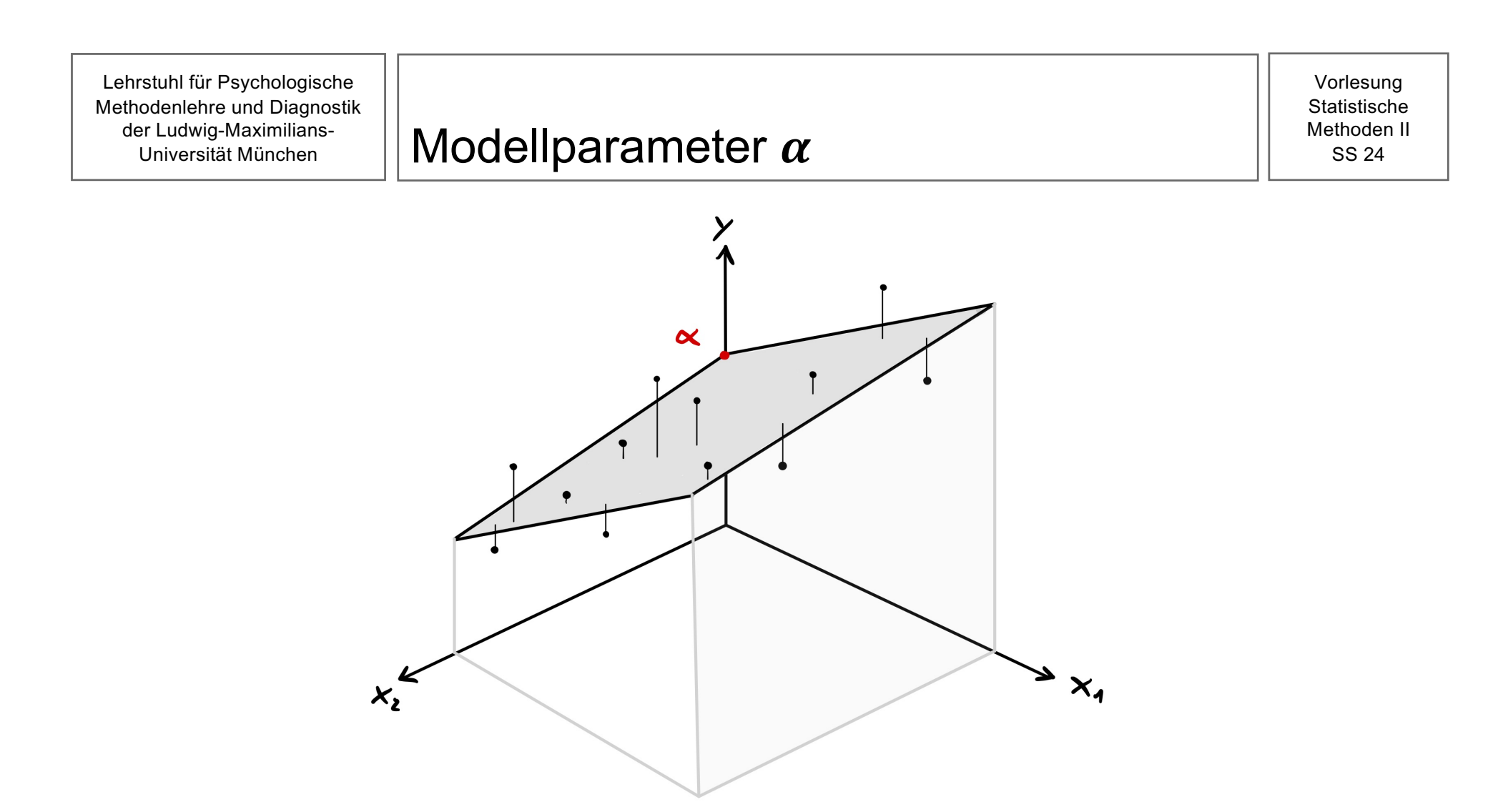

Der Modellparameter  $\alpha$  stellt den **Achsenabschnitt** dar;  $\alpha$  gibt an, in welchem Punkt die Regressionsebene die y-Achse schneidet. Man erhält  $\alpha$ , indem man in der Ebenengleichung die Zufallsvariablen  $X_1$  und  $X_2$  gleich null setzt:

$$
E(Y_i|X_{i1} = 0, X_{i2} = 0) = \alpha + \beta_1 \cdot 0 + \beta_2 \cdot 0 = \alpha
$$

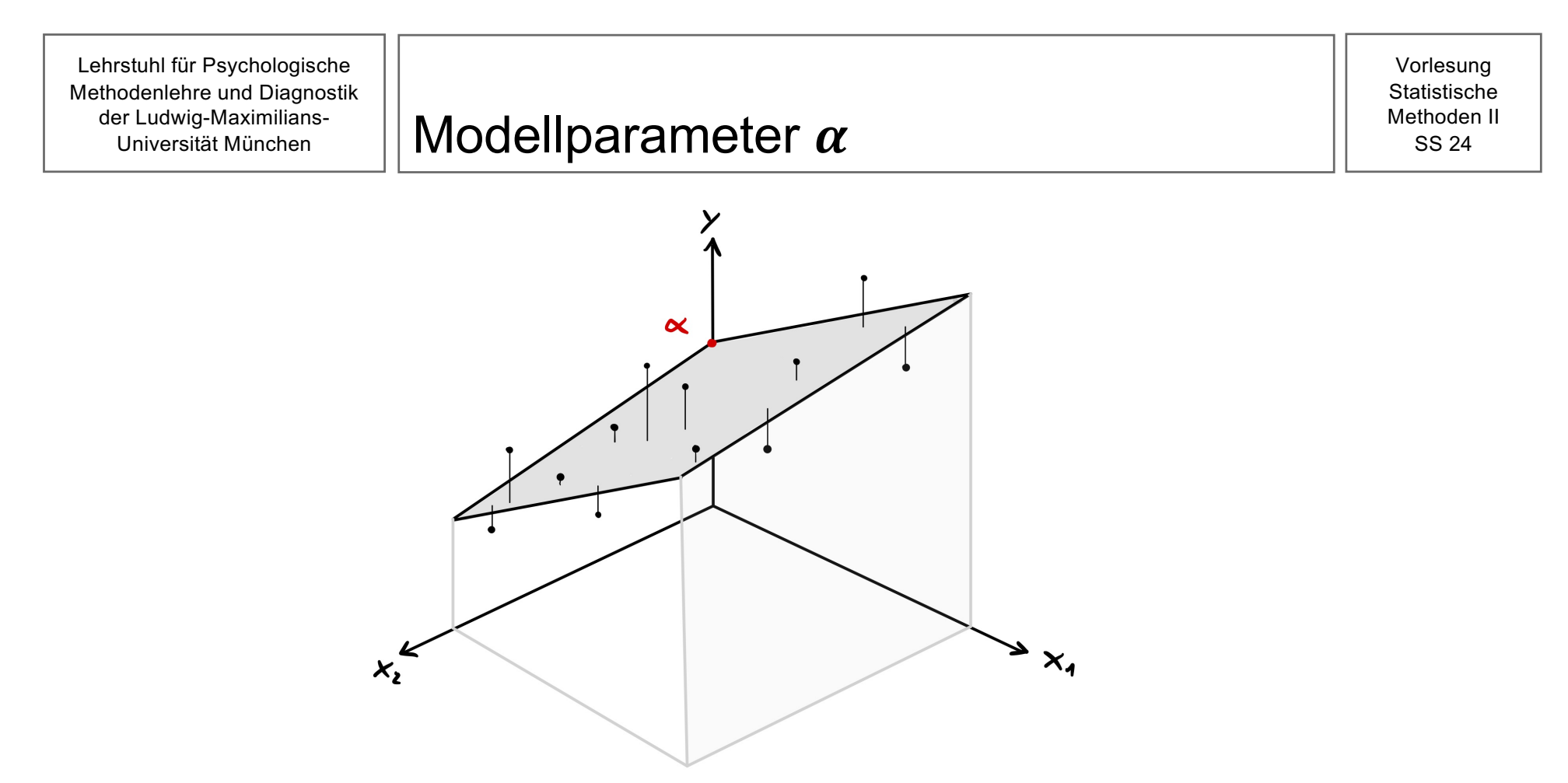

- Ob der Modellparameter  $\alpha$  sinnvoll interpretiert werden kann, hängt davon ab, ob  $x_1 = 0$  und  $x_2 = 0$  inhaltlich sinnvolle Werte darstellen.
- In unserem Beispiel ist die Interpretation zum Beispiel wenig sinnvoll, da  $\alpha$  hier die mittlere Depressionsausprägung repräsentiert im Falle, dass Personen überhaupt keine negative Selbstbewertung und keine Abhängigkeitskognitionen aufweisen.

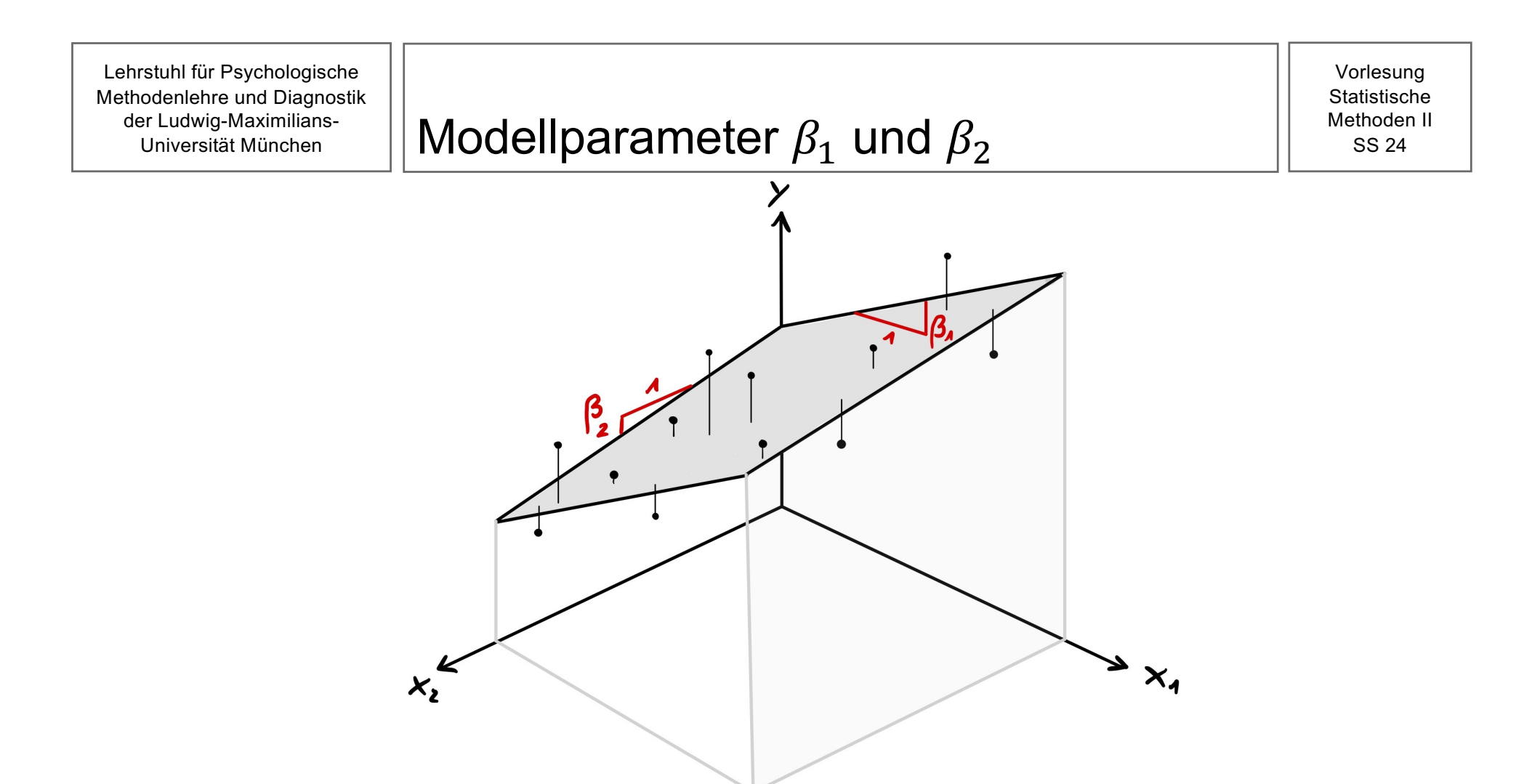

- Der Steigungsparameter  $\beta_1$  gibt an, wie stark die Regressionsebene auf der  $x_1y$ -Gerade steigt bzw. fällt. An jeder Stelle  $X_{i2} = x_{i2}$  ist die Steigung der Geraden bezogen auf den Prädiktor  $X_1$  konstant.
- Der Steigungsparameter  $\beta_2$  gibt an, wie stark die Regressionsebene auf der x<sub>2</sub>y-Gerade steigt bzw. fällt. An jeder Stelle  $X_{i1} = x_{i1}$  ist die Steigung der Geraden bezogen auf den Prädiktor  $X_2$  konstant.

Es gilt:  $E(Y_i|X_{i1} = x_{i1}, X_{i2} = x_{i2}) = \mu_i = \alpha + \beta_1 \cdot x_{i1} + \beta_2 \cdot x_{i2}$ 

- Der durchschnittliche Wert der AV in der Population für Personen mit einem Wert von 0 auf UV1 und UV2 beträgt  $\alpha$  Einheiten.
- Erhöht sich der Wert auf UV1 um eine Finheit und der Wert auf IN/2 bleibt konstant, erhöht sich der durchschnittliche Wert der AV in der Population um  $\beta_1$ Einheiten.
- Erhöht sich der Wert auf UV2 um eine Einheit und der Wert auf UV1 bleibt konstant, erhöht sich der durchschnittliche Wert der AV in der Population um  $\beta_2$ Einheiten.

Wichtig: Der sprachliche Ausdruck "erhöht sich der Wert auf UV1 (oder UV2) um eine Einheit" meint nicht, dass der UV-Wert einer konkreten Person tatsächlich ansteigt. Eine präzisere (aber umständlichere) Formulierung, bei der es offensichtlicher wird, dass das Modell keine Aussagen bezüglich eines kausalen Zusammenhang (im Sinne von "wenn ich die UV manipuliere, verändert sich dadurch auch die AV"), wäre:

"Vergleicht man Personen aus der Population, die sich in ihren Werten auf UV1 (oder UV2) um genau eine Einheit unterscheiden, aber alle den gleichen Wert auf dem anderen Prädiktor aufweisen, dann haben die Personen mit dem höheren UV-Wert im Mittel einen um  $\beta_1$  (oder  $\beta_2$ ) Einheiten höheren Wert auf der AV."

Ausblick: Mit Methoden der "kausalen Inferenz" ist es durchaus möglich, mithilfe von Regressionsanalysen kausale Aussagen zu treffen. Dies bedeutet jedoch immer bestimmte Zusatzannahmen zu treffen, die niemals durch die Daten alleine überprüft werden können. Einen kurzen Einblick dazu werden wir in der nächsten Vorlesung geben. Die grundsätzliche Logik ist dabei immer: Wenn ich bereit bin, konkrete Annahmen zu treffen, welche Variablen sich kausal auf andere auswirken können und welche nicht, kann ich unter Berücksichtigung bestimmter Regeln Steigungsparameter in der Regressionsanalyse als kausalen Effekt interpretieren.

Das Modell der MLR mit zwei stetigen Prädiktoren basiert auf den folgenden Annahmen:

1. Das Kriterium und die Prädiktoren hängen **linear** zusammen:

 $Y_i = \alpha + \beta_1 \cdot X_{i1} + \beta_2 \cdot X_{i2} + \varepsilon_i$ 

2. Die Fehlervariablen  $\varepsilon_i$  sind **unabhängig** voneinander und folgen einer **Normalverteilung** mit Erwartungswert 0 und **konstanter Varianz**  $\sigma^2$ :

 $\varepsilon_i \stackrel{iid}{\sim} N(0, \sigma^2)$ 

- Das Modell der ELR enthält die folgenden Parameter:
	- $\alpha$
	- $\beta_1$
	- $\beta_2$
	- $\sigma^2$

- Alle diese Parameter können geschätzt werden und für alle diese Parameter können statistische Hypothesentests konstruiert werden. Dies gilt auch für Kombinationen der Parameter.
- Je nach konkreter Fragestellung muss entschieden werden, welche Parameter geschätzt werden sollen bzw. welche Hypothesen getestet werden sollen.

#### Gliederung and State of the Methoden II Methoden II

Vorlesung Statistische

- Bislang:
	- Modell der MLR mit zwei Prädiktoren
- Jetzt:
	- Parameterschätzung

Lehrstuhl für Psychologische Methodenlehre und Diagnostik der Ludwig-Maximilians-Universität München

Vorlesung **Statistische** 

Die in der ELR festgelegte Verwendung der griechischen und lateinischen sowie der Groß- und Kleinschreibweise wird für die MLR übernommen:

- Notation für unbekannte Parameter:  $\alpha$ ,  $\beta_1$ ,  $\beta_2$ ,  $\sigma^2$
- Notation für Schätzer:  $\hat{\alpha} = A$ ,  $\hat{\beta}_1 = B_1$ ,  $\hat{\beta}_2 = B_2$ ,  $\hat{\sigma}^2 = S^2$
- Notation für Schätzwerte:  $a, b_1, b_2, s^2$

• Analog zur ELR können die Schätzfunktionen für die unbekannten Modellparameter  $\alpha$ ,  $\beta_1$  und  $\beta_2$  mithilfe der **Methode der kleinsten Quadrate** ("Least Squares") bestimmt werden.

• Die Formeln sind etwas aufwendig, weswegen wir uns auf die Berechnung in R beschränken.

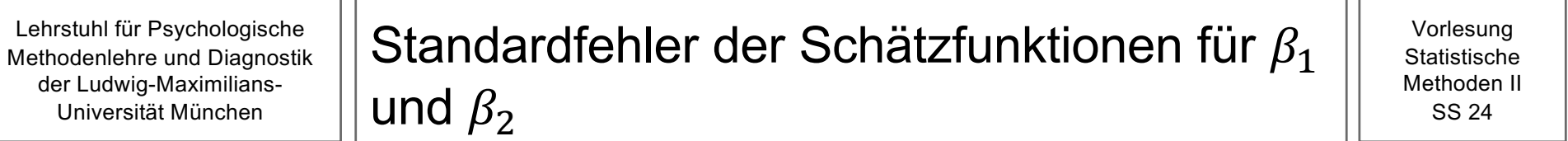

Die Standardfehler der Schätzfunktionen  $B_1$  und  $B_2$  für  $\beta_1$  und  $\beta_2$  sind:

$$
SE(B_1) = \sqrt{Var(B_1)} = \sqrt{\frac{1}{1 - r_{x1x2}^2} \cdot \frac{\sigma^2}{\sum_{i=1}^n (x_{i1} - \bar{x}_1)^2}}
$$

$$
SE(B_2) = \sqrt{Var(B_2)} = \sqrt{\frac{1}{1 - r_{x1x2}^2} \cdot \frac{\sigma^2}{\sum_{i=1}^n (x_{i2} - \bar{x}_2)^2}}
$$

wobei  $r_{x1x2}^2$  die quadrierte Korrelation zwischen den beiden Prädiktoren ist.

• Die geschätzten Standardfehler  $\widehat{SE}(B_i)$  erhalten wir jeweils durch Ersetzen von  $\sigma^2$ mit der Schätzfunktion  $S^2$ .

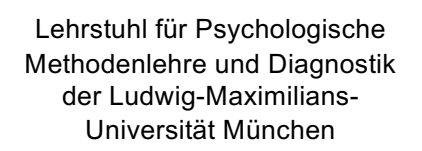

• Die Konfidenzintervalle für  $\beta_1$  und  $\beta_2$  haben jeweils die Form

$$
\left[B_j \pm t_{1-\frac{\alpha}{2}} \cdot \widehat{SE}(B_j)\right]
$$

• Hierbei ist  $t_{1-\frac{\alpha}{2}}$ das 1 –  $\frac{\alpha}{2}$ - Quantil einer t-Verteilung mit  $\nu=n-3$ 

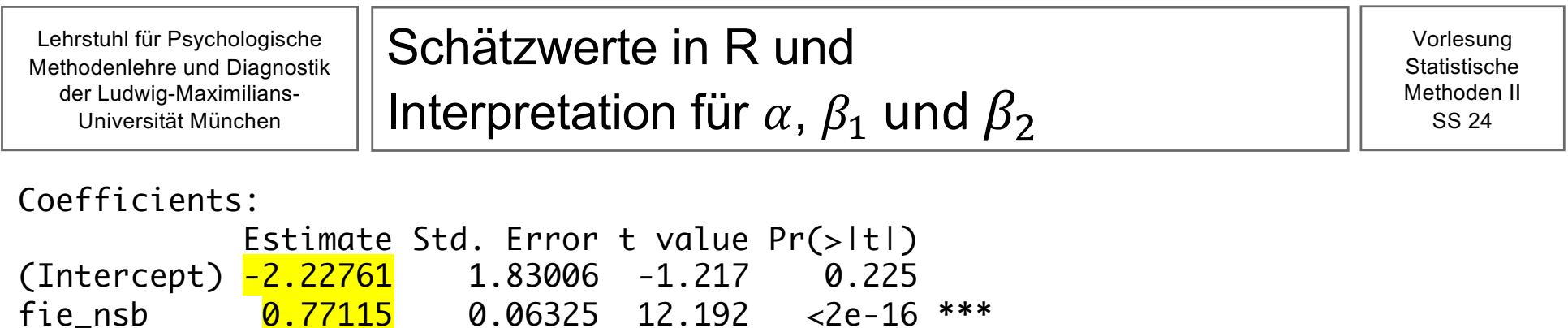

Interpretation der konkreten Schätzwerte:

fie abk  $\overline{0.11357}$  0.07638 1.487 0.139

- $a:$  Die mittlere Depressionsschwere in der Population für Personen mit einer negativen Selbstbewertung und einer Abhängigkeitskognition von 0 Punkten beträgt -2,23 Punkte. (Diese Interpretation ist hier nicht sinnvoll.)
- $b_1$ : Erhöht sich die negative Selbstbewertung um einen Punkt und die Abhängigkeitskognition bleibt konstant, erhöht sich die mittlere Depressionsschwere in der Population um 0,77 Punkte.
- $\mid b_2$ : Erhöht sich die Abhängigkeitskognition um einen Punkt und die negative Selbstbewertung bleibt konstant, erhöht sich die mittlere Depressionsschwere in der Population um 0,11 Punkte.

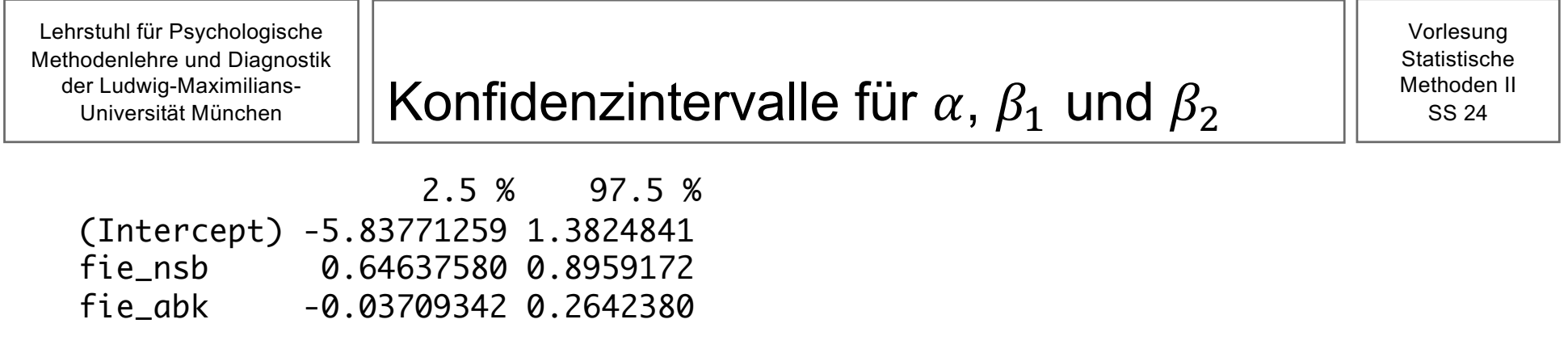

- Der Parameter  $\alpha$  hat in unserem Beispiel keine sinnvolle Interpretation, weswegen wir auch das KI nicht sinnvoll interpretieren können.
- Interpretation des konkreten KI für  $\beta_1$ :

Wir gehen davon aus, dass die mittlere Depressionsausprägung zwischen 0,65 und 0,90 Punkte steigt, wenn die negative Selbstbewertung um einen Punkt steigt und die Abhängigkeitskognition konstant bleibt.

• Interpretation des konkreten KI für  $\beta_2$ :

Wir gehen davon aus, dass die mittlere Depressionsausprägung zwischen -0,04 und 0,26 Punkte steigt, wenn die Abhängigkeitskognition um einen Punkt steigt und die negative Selbstbewertung konstant bleibt.

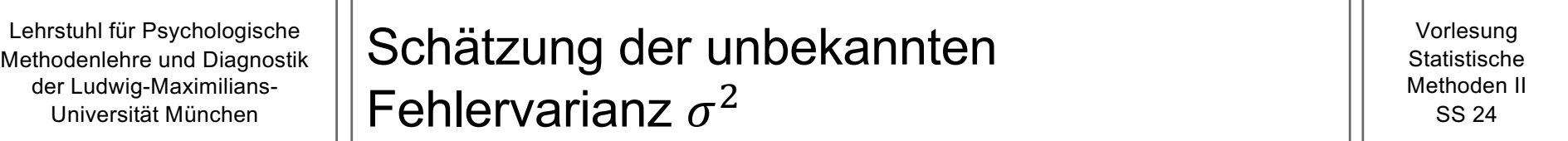

• Die **Schätzfunktion** für die **unbekannte Fehlervarianz**  $\sigma^2$  lässt sich für eine MLR mit zwei Prädiktoren darstellen als:

$$
S^{2} = \hat{\sigma}^{2} = \frac{1}{n-3} \sum_{i=1}^{n} (Y_{i} - (A + B_{1} \cdot X_{i1} + B_{2} \cdot X_{i2}))^{2} = \frac{1}{n-3} \sum_{i=1}^{n} (Y_{i} - \hat{Y}_{i})^{2} = \frac{1}{n-3} \sum_{i=1}^{n} E_{i}^{2}
$$

• Zieht man die Wurzel aus der Schätzfunktion  $S^2$ , erhält man (wie in der ELR) eine Schätzfunktion für  $\sigma = \sqrt{\sigma^2}$ :

$$
S = \sqrt{\frac{\sum_{i=1}^{n} E_i^2}{n-3}}
$$

• Dessen Realisation (der Standardschätzfehler) ist

$$
s = \sqrt{\frac{\sum_{i=1}^{n} e_i^2}{n-3}}
$$

 $\cdot$  In R:

Residual standard error: 7.854 on 188 degrees of freedom Multiple R-squared: 0.5176, Adjusted R-squared: 0.5125 F-statistic: 100.9 on 2 and 188 DF, p-value: < 0.00000000000000022

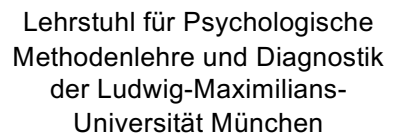

Coefficients:

 Estimate Std. Error t value Pr(>|t|) (Intercept) -2.22761 1.83006 -1.217 0.225 fie\_nsb 0.77115 0.06325 12.192 <2e-16 \*\*\* fie\_abk 0.11357 0.07638 1.487 0.139 --- Signif. codes: 0 '\*\*\*' 0.001 '\*\*' 0.01 '\*' 0.05 '.' 0.1 ' ' 1

Residual standard error: 7.854 on 188 degrees of freedom Multiple R-squared: 0.5176, Adjusted R-squared: 0.5125 F-statistic: 100.9 on 2 and 188 DF, p-value: < 2.2e-16

 $\triangleright$  Die geschätzte Modellgleichung ist also

$$
Y_i = -2.2 + 0.77 \cdot X_{i1} + 0.11 \cdot X_{i2} + \varepsilon_i
$$
, mit  $\varepsilon_i \sim N(0, 7.85^2)$ 

#### Gliederung and Stephan II Methoden II

Vorlesung Statistische

- Bislang:
	- Modell der MLR mit zwei Prädiktoren
	- Parameterschätzung
- Jetzt:
	- Hypothesentests

Wir besprechen (zunächst) zwei Arten von Hypothesentests bei der MLR:

- 1. Hypothesentests für  $H_0: \beta_i = 0$ : Mithilfe der Hypothesentests lässt sich jeweils die Nullhypothese, dass der Regressionsparameter gleich Null ist, überprüfen.
- 2. Omnibus-Test: Mithilfe eines Omnibus-Tests lässt sich die Nullhypothese, dass alle Steigungsparameter  $\beta_i$  gleich Null sind, überprüfen.

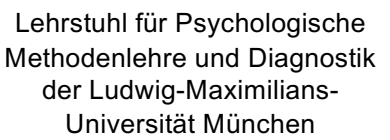

Hypothesentests für einzelne Prädiktoren: Statistische Hypothesen

Vorlesung **Statistische** Methoden II SS 24

• Bei einer MLR mit zwei Prädiktoren können (u.a.) die folgenden zwei statistischen Hypothesen überprüft werden:

$$
H_0: \beta_1 = 0
$$
  

$$
H_1: \beta_1 \neq 0
$$

$$
H_0: \beta_2 = 0
$$
  

$$
H_1: \beta_2 \neq 0
$$

• Auf unser Beispiel bezogen: Es soll überprüft werden, ob die Depressionsschwere mit negativer Selbstbewertung bzw. mit Abhängigkeitskognition linear zusammenhängt, wenn der jeweils andere Prädiktor konstant gehalten wird.

Lehrstuhl für Psychologische Methodenlehre und Diagnostik der Ludwig-Maximilians-Universität München

#### Hypothesentests für einzelne Prädiktoren: Teststatistiken

Vorlesung **Statistische** Methoden II SS 24

• Die Teststatistiken sind

$$
T_1 = \frac{B_1}{\sqrt{\hat{V}ar(B_1)}}
$$

$$
T_2 = \frac{B_2}{\sqrt{\hat{V}ar(B_2)}}
$$

- Unter der Geltung der jeweiligen Nullhypothese folgen diese Teststatistiken jeweils einer t-Verteilung mit  $\nu = n - 3$ .
- Allgemein gilt für den Parameter  $\nu$  im Rahmen dieses Hypothesentests im Regressionsmodell  $v = n - k - 1$  wobei k der Anzahl der Prädiktoren im Modell entspricht (also im vorliegenden Fall  $k = 2$ ).
- Der kritische Bereich ist jeweils beidseitig.

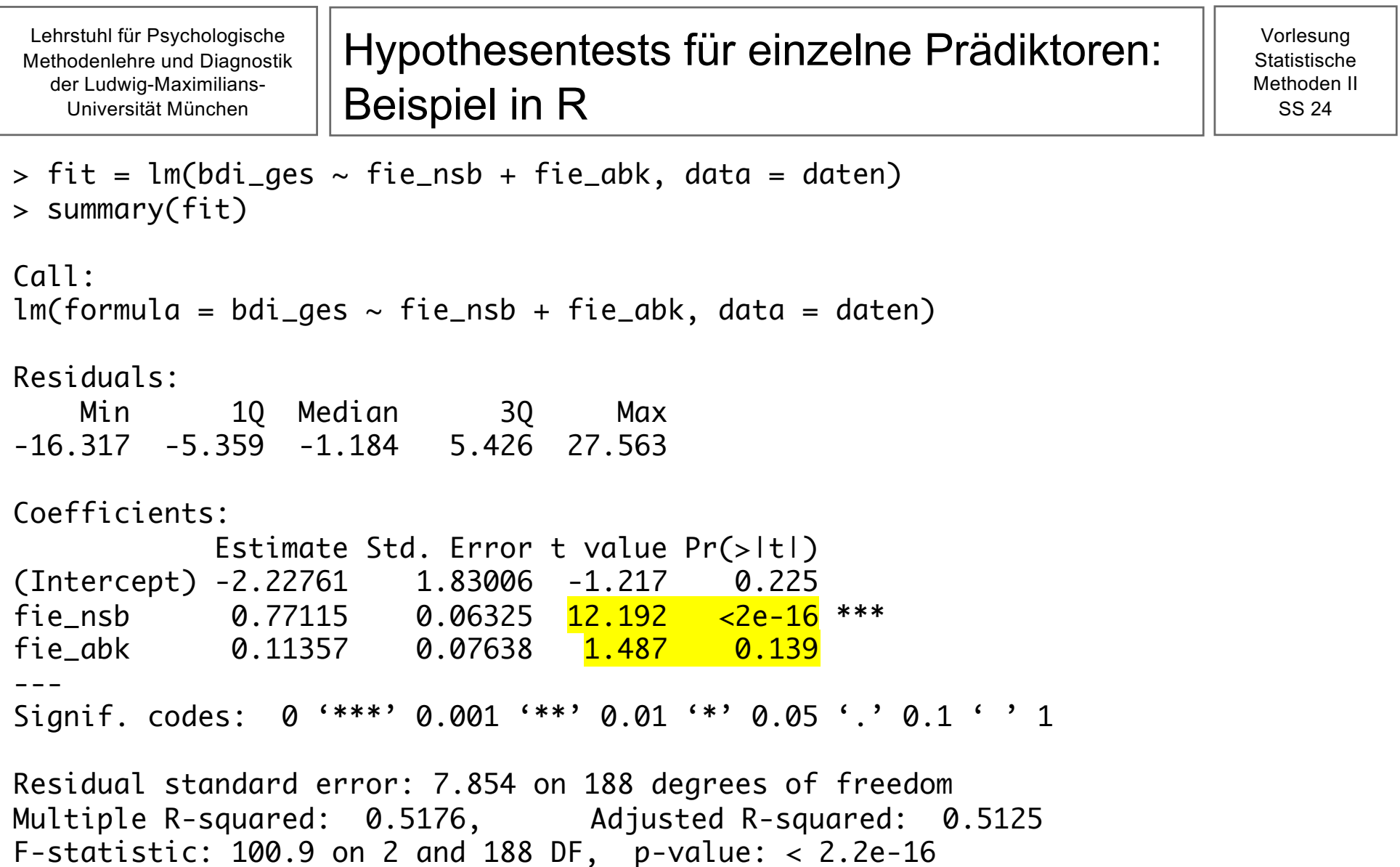

Ø Testentscheidung?

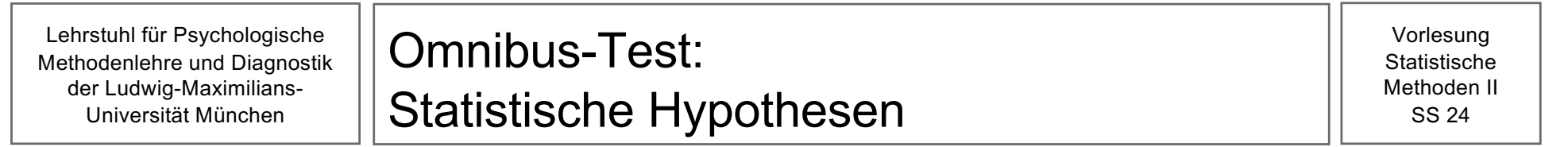

• Die folgenden Hypothesen können mit einem Omnibus-Test überprüft werden:

 $H_0: \beta_1 = \beta_2 = 0$  $H_1: \beta_i \neq 0$  für mindestens ein j mit j = 1,2

• Mithilfe dieses Omnibus-Tests kann also überprüft werden, ob bei mindestens einem der Prädiktoren der lineare Zusammenhang mit dem Kriterium ungleich Null ist (bei Konstanthaltung des jeweils anderen Prädiktors).

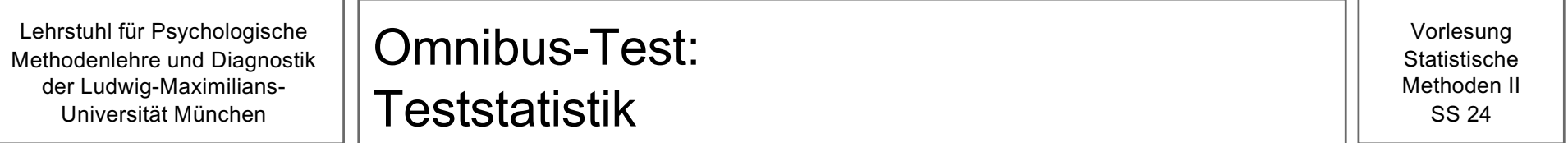

• Die Teststatistik des Omnibus-Tests ist

$$
F = \frac{\frac{1}{2}\sum_{i=1}^{n}(\hat{Y}_i - \bar{Y})^2}{\frac{1}{n-3}\sum_{i=1}^{n}(Y_i - \hat{Y}_i)^2} = \frac{\frac{1}{2}\sum_{i=1}^{n}(\hat{Y}_i - \bar{Y})^2}{S^2}
$$

- Unter der Geltung der Nullhypothese folgt diese Teststatistik einer F-Verteilung.
- Der kritische Bereich liegt auf der rechten Seite.

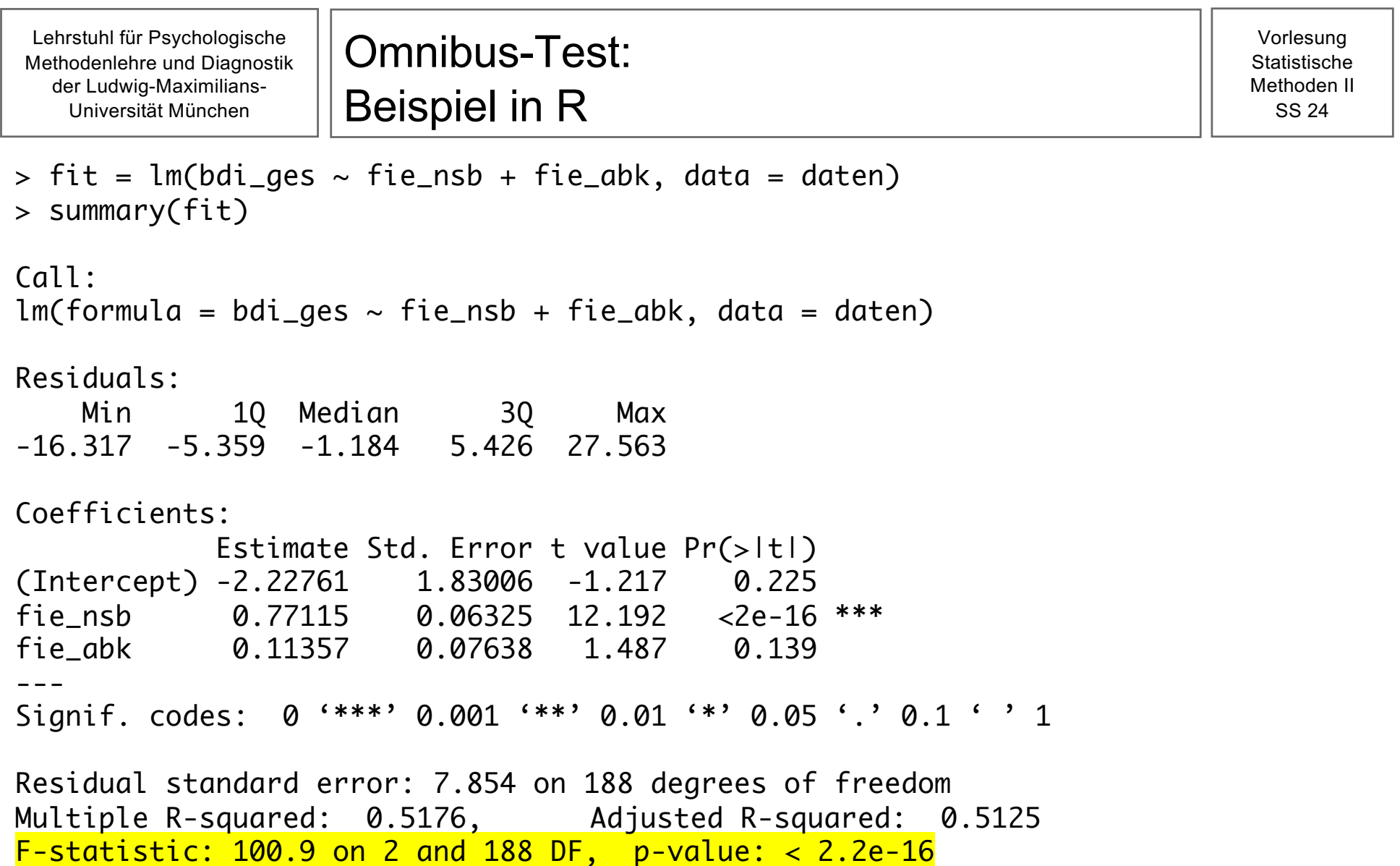

#### Gliederung and State of the Methoden II Methoden II

Vorlesung **Statistische** 

- Bislang:
	- Modell der MLR mit zwei Prädiktoren
	- Parameterschätzung
	- Hypothesentests
- Jetzt:
	- Vorhersage und Konfidenzintervall für  $y_i$

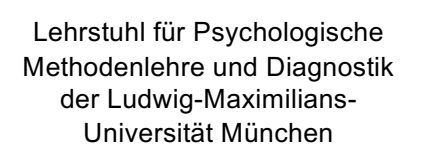

Vorlesung **Statistische** Methoden II SS 24

• Auch bei einer multiplen Regression wird zwischen dem konkreten AV-Wert, dem Vorhersagewert und dem Residualwert unterschieden.

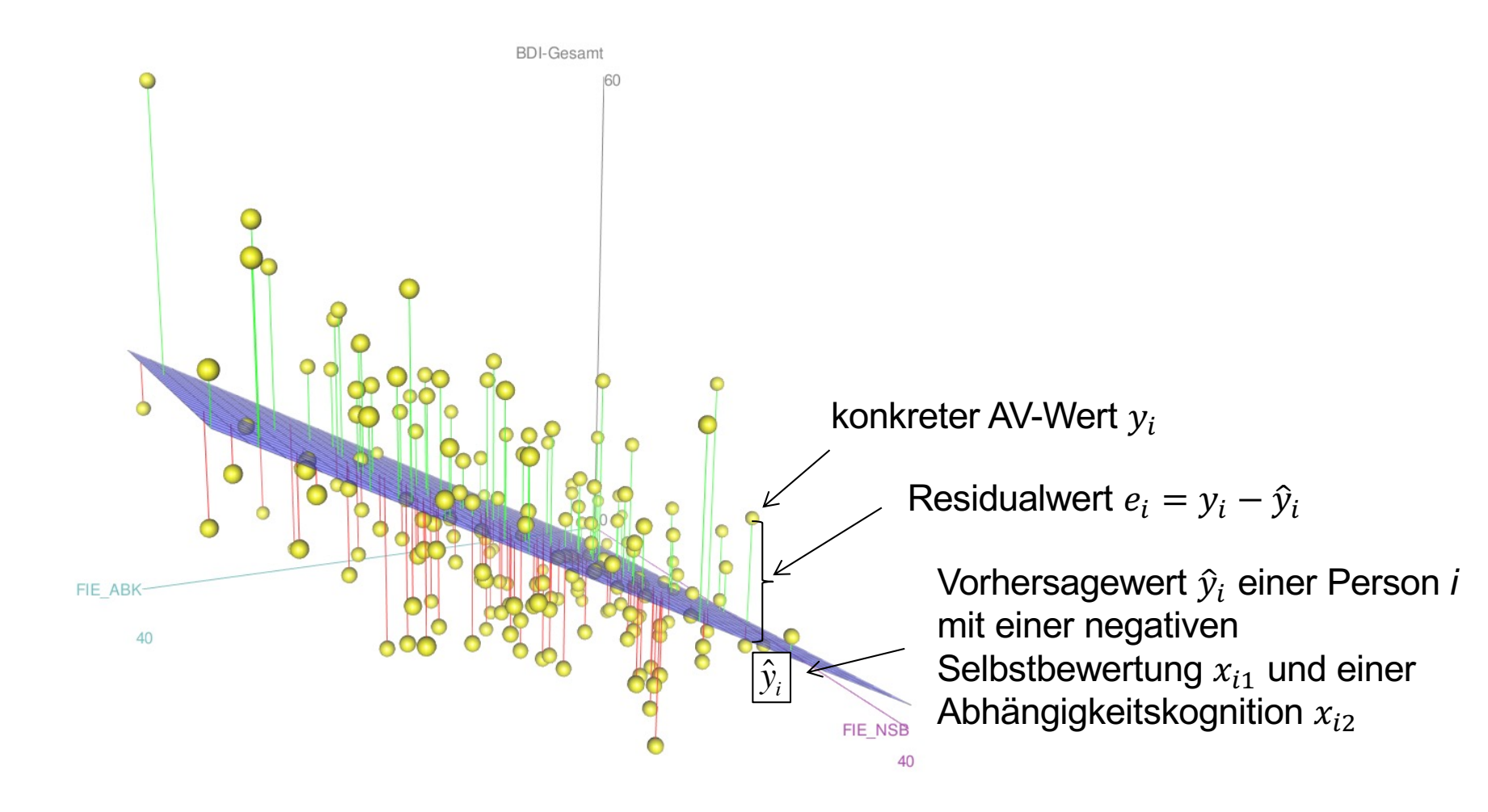

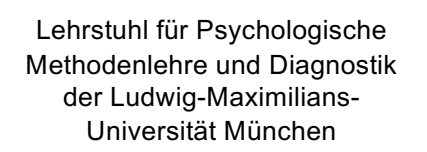

- Genau wie in der ELR können wir bei gegebenen UV-Werten einen unbekannten AV-Wert vorhersagen.
- Konkreter Vorhersagewert:

$$
\hat{y}_i = a + b_1 \cdot x_{i1} + b_2 \cdot x_{i2}
$$

• Bsp.: Berechnung des Vorhersagewerts  $\hat{v}_i$  für eine Person *i* mit einer negativen Selbstbeurteilung von  $x_{i1} = 5$  und einer Abhängigkeitskognition von  $x_{i2} = 13$ :

$$
\hat{y}_i = -2.2 + 0.77 \cdot 5 + 0.11 \cdot 13 = 3.08
$$

• Man sagt vorher, dass die Depressionsschwere einer Person mit einer negativen Selbstbewertung von  $x_1 = 5$  Punkten und mit einer Abhängigkeitskognition von  $x_2 = 13$  Punkten, bei ca. 3 Punkten liegt.

- Zur Erinnerung:  $b_1 = 0.77$ Steigt die negative Selbstbewertung um einen Punkt und die Abhängigkeitskognition bleibt konstant, so erhöht sich im Mittel die Depressionsschwere um 0.77 Punkte
- Betrachte zwei Personen, die sich um genau einen Punkt in der negativen Selbstbewertung unterscheiden, aber die gleiche Abhängigkeitskognition aufweisen:

Person 1:  $x_{11} = 20, x_{12} = 25$ Person 2:  $x_{21} = 21, x_{22} = 25$ 

Berechne die Vorhersagewerte:

 $\hat{y}_1 = -2.2 + 0.77 \cdot 20 + 0.11 \cdot 25 = 16.03$  $\hat{v}_2 = -2.2 + 0.77 \cdot 21 + 0.11 \cdot 25 = 16.81$ 

• Berechne die Differenz der beiden Vorhersagewerte:

$$
\hat{y}_2 - \hat{y}_1 = 0.77
$$

• Die Differenz entspricht genau dem Schätzwert  $b_1 = 0.77$ . An diesem Beispiel sieht man, warum die Interpretation von  $\beta_1$  bzw.  $b_1$  genau so lautet wie besprochen. Sie gilt eben nur dann, wenn der andere Prädiktor konstant bleibt.

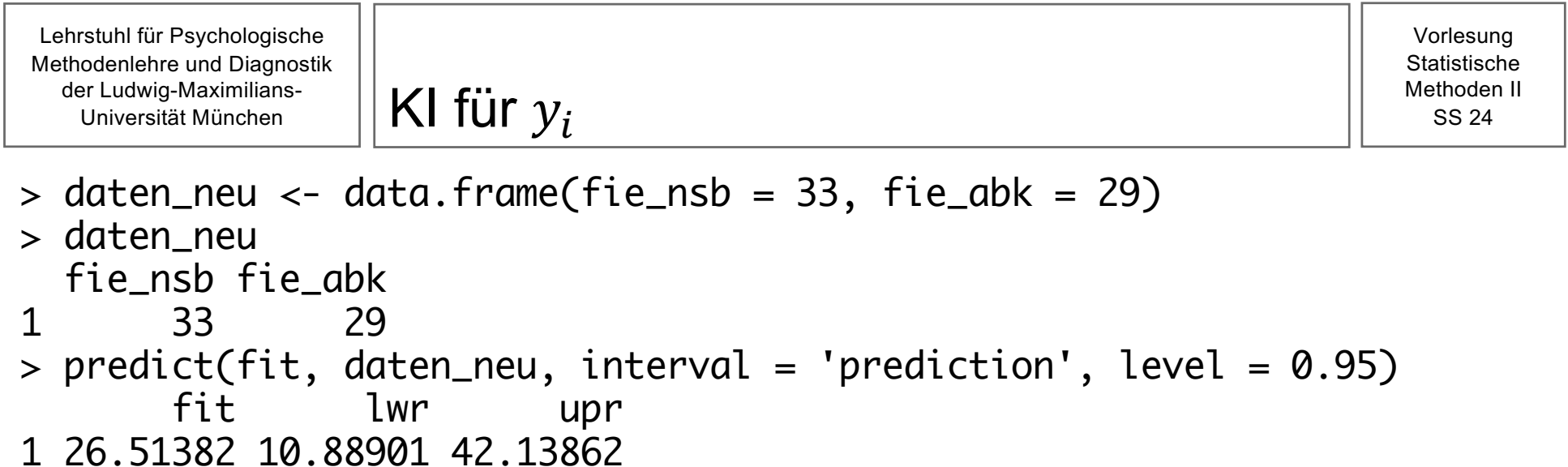

Ø Wir gehen davon aus, dass die Depressionsschwere einer Person mit einer negativen Selbstbewertung von  $x_{i1} = 33$  Punkten und mit einer Abhängigkeitskognition von  $x_{i2} = 29$  Punkten zwischen 10,89 und 42,14 Punkten liegt.

#### Gliederung and Stephan II Methoden II

Vorlesung **Statistische** 

- Bislang:
	- Modell der MLR mit zwei Prädiktoren
	- Parameterschätzung
	- Hypothesentests
	- Vorhersage und Konfidenzintervall für  $y_i$
- Jetzt:
	- Regressionsdiagnostik
- Mithilfe der Regressionsdiagnostik werden die Annahmen des Regressionsmodells überprüft.
- Zusätzlich wird im Allgemeinen eine Ausreißeranalyse durchgeführt.
- Wichtig: Die Regressionsdiagnostik ist **vor** den inferenzstatistischen Verfahren durchzuführen.

Im Modell der Linearen Regression werden die folgenden Annahmen getroffen:

1. Die **UV** und die **AV** hängen **linear** zusammen:

 $Y_i = \alpha + \beta \cdot X_i + \varepsilon_i$ 

2. Alle Fehler  $\varepsilon_i$  sind **unabhängig voneinander** und folgen einer **Normalverteilung** mit **Erwartungswert Null** und **konstanter Varianz**  $\sigma^2$ :

$$
\varepsilon_i \stackrel{iid}{\sim} N(0,\sigma^2)
$$

Bemerkung: Die konstante Varianz bedeutet hier, dass die Fehler  $\varepsilon_i$  überall die gleiche Varianz aufweisen, egal welcher Wert  $\hat{y}$  in Abhängigkeit der UV(s) vorhergesagt wird.

- Die Annahme der Linearität, die Annahme der **Normalverteilung der Fehler** und die Annahme der **konstanten Fehlervarianz** können verletzt sein.
- Die Unabhängigkeit der Fehler kann durch die Stichprobenziehung sichergestellt werden.
- Bemerkung: In Regressionsmodellen werden häufig statt konstanter Fehlervarianz die Begriffe Varianzhomogenität oder Homoskedastizität verwendet. Das Gegenteil bezeichnet man als Varianzheterogenität oder Heteroskedastizität.
- Die Regressionsdiagnostik umfasst also:
	- Überprüfung der Linearitätsannahme
	- Überprüfung der Normalverteilungsannahme
	- Überprüfung der Homoskedastizitätsannahme
	- Identifizierung von Ausreißern
- Für die Regressionsdiagnostik müssen notwendigerweise die **Residuen** verwendet werden, obwohl sich die Annahmen eigentlich auf die Fehlervariablen beziehen.
- Für die deskriptiv-statistische Überprüfung werden häufig so genannte **Residuen-Diagramme** erstellt, die die **Verteilung der Residualwerte graphisch darstellen**.
- Es empfiehlt sich aus mathematischen Gründen, hierbei sogenannte **standardisierte Residuen** zu verwenden.
- Mathematischer Hintergrund: Man kann zeigen, dass die Varianz der Zufallsvariable  $E_i$ , also  $Var(E_i) = Var(Y_i - \hat{Y}_i)$ , vom Prädiktor  $X_i$  abhängig ist. Somit ist die Varianz der  $E_i$  für unterschiedliche Realisationen von  $X_i$  nicht **konstant,** selbst wenn die eigentlich interessante Varianz der Fehler  $\varepsilon_i$  tatsächlich konstant ist. Dieses Problem wird durch die Standardisierung der Residuen gelöst.

Lehrstuhl für Psychologische Methodenlehre und Diagnostik der Ludwig-Maximilians-Universität München

## Überprüfung der Linearitätsannahme || Methoden II

#### linear (zumindest annähernd)

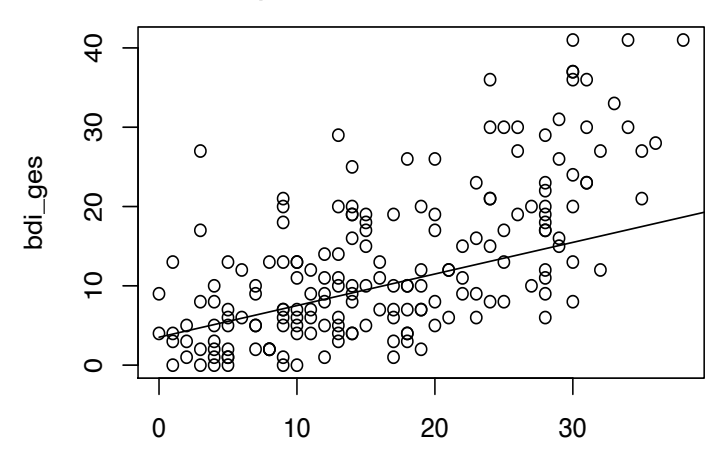

fie\_nsb nicht linear

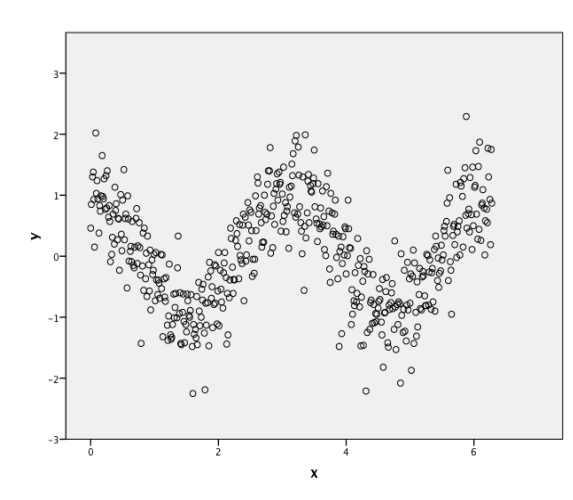

- Die Linearitätsannahme kann für eine ELR deskriptiv-statistisch mithilfe des Streudiagramms der AV gegen die UV überprüft werden.
- Dabei gelten die gleichen Einschränkungen wie bei anderen deskriptiv-statistischen Methoden, die wir in der Vergangenheit im Kontext der Überprüfung von Modellannahmen kennen gelernt haben.
- Ob die Annahme verletzt ist, ist oft nur subjektiv einzuschätzen und nicht immer so klar wie im hier gezeigten Beispiel.
- Falls man davon ausgehen muss, dass die Linearitätsannahme stark verletzt ist, sind die Parameter des Modells nicht mehr sinnvoll interpretierbar: Falls es nicht zumindest einen monotonen "je – desto" Zusammenhang zwischen UV und AV gibt (Gegenbeispiel: unteres Streudiagramm auf der letzten Folie), lässt sich der Zusammenhang nicht sinnvoll durch einen Steigungsparameter quantifizieren.
- Die Verletzung der Linearitätsannahme beeinträchtigt also die Interpretation der Modellparameter selbst und nicht nur der inferenzstatistischen Verfahren zur Schätzung/Testung dieser Parameter. Daran kann auch eine große Stichprobe nichts ändern.
- Die Linearitätsannahme sollte daher in jedem Fall überprüft werden. Falls wir davon ausgehen müssen, dass sie stark verletzt ist, müssen andere (nonlineare) Regressionsmodelle verwendet werden.
- In der Multiplen Linearen Regression muss die Linearitätsannahme für jeden Prädiktor einzeln überprüft werden.
- Hierbei müssen die Einflüsse der jeweils anderen Prädiktoren für die deskriptivstatistische Betrachtung herausgerechnet (= "partialisiert") werden.
- Zur Überprüfung der Linearitätsannahme stellt R sogenannte **partielle Residuen-Plots** zur Verfügung.
- Auf der y-Achse werden die **partiellen Residuen** aufgetragen: Die AV-Werte, von denen die allein aus den jeweils anderen Prädiktoren vorhergesagten AV-Werte abgezogen wurden.
- Prinzipielles Vorgehen für eine MLR mit zwei UVs:
	- Für die erste UV:

$$
y_i - (a + b_2 x_{i2})
$$

• Für die zweite UV:

 $y_i - (a + b_1 x_{i1})$ 

#### Partielle Residuen-Plots zur Überprüfung der Linearitätsannahme in der MLR

Vorlesung **Statistische** Methoden II SS 24

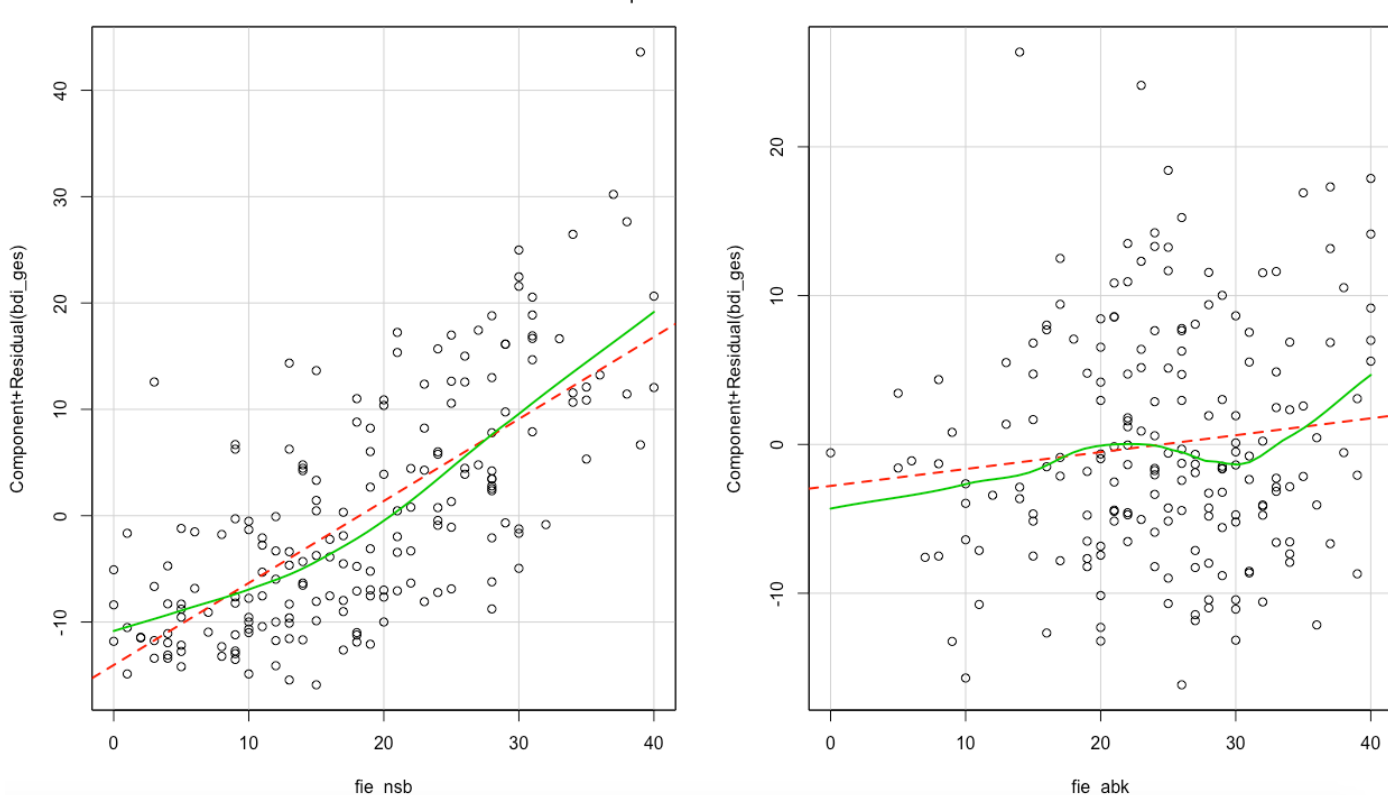

Component + Residual Plots

### Überprüfung der Normalverteilungsannahme

Vorlesung **Statistische** Methoden II SS 24

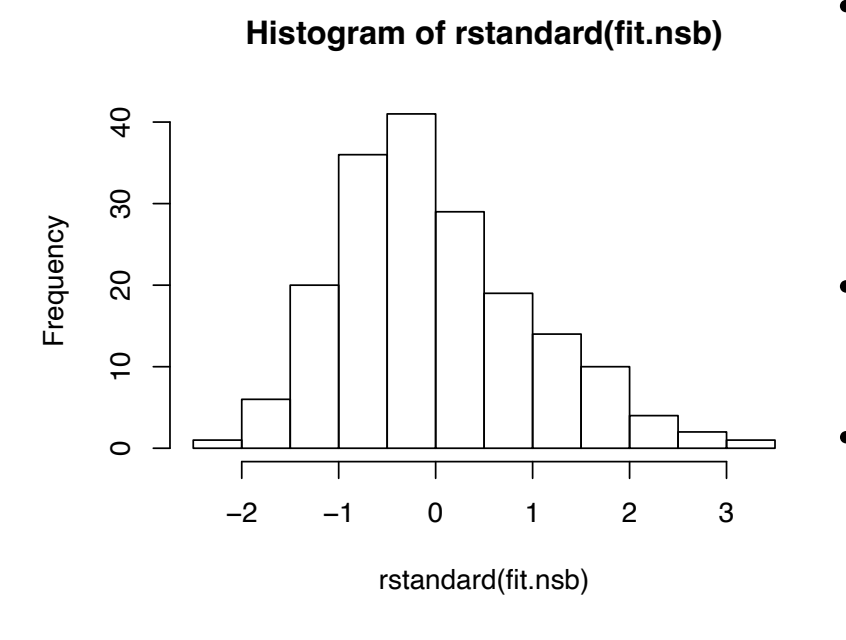

- Die Prüfung der Normalverteilungsannahme der Fehlervariablen kann z.B. mithilfe eines Histogramms der (standardisierten) Residuen erfolgen.
- Auch hier ist die Einschätzung wieder sehr subjektiv.
- Es lässt sich zeigen, dass die von uns besprochenen inferenzstatistischen Verfahren im Rahmen des ELR-Modells in großen Stichproben auch bei Verletzung der Normalverteilungsannahme approximativ die von uns vorausgesetzten Eigenschaften erfüllen.
- Eine Verletzung der Normalverteilungsannahme ist daher in großen Stichproben nicht so schlimm.

Lehrstuhl für Psychologische Methodenlehre und Diagnostik der Ludwig-Maximilians-Universität München

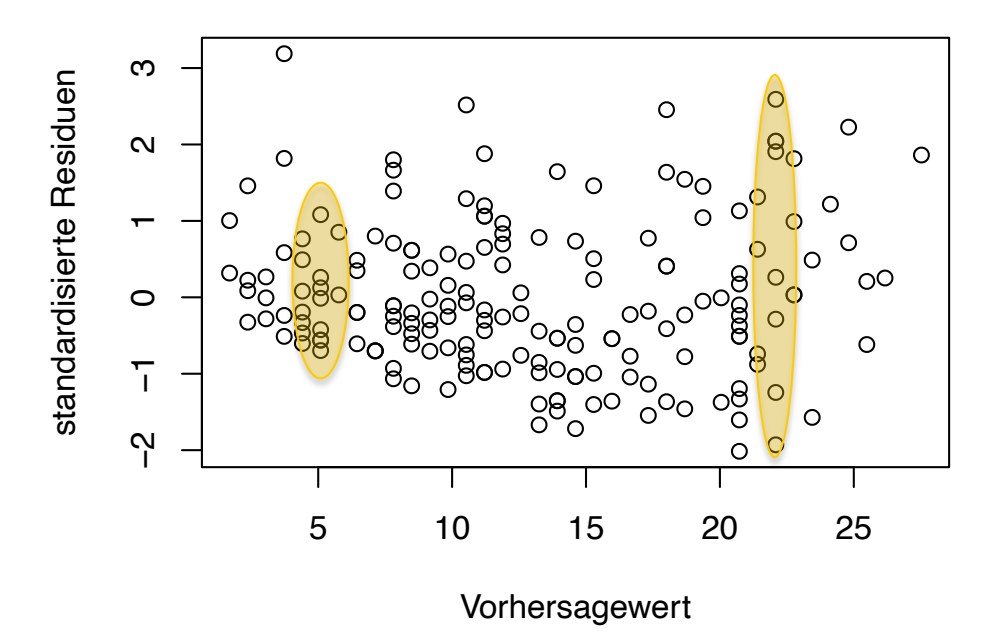

- Homoskedastizität = Die Streuung  $\sigma^2$ der Fehler  $\epsilon_i$  ist für alle vorhergesagte Werte  $\hat{y}_i$  identisch.
- In diesem Beispiel lässt sich folgender Trend beobachten: Die Streuung der standardisierten Residualwerte  $e_i$  ist bei geringen Vorhersagewerten  $\hat{y}_i$ kleiner.
- Bei einem vorhergesagten Depressionswert von 5 BDI-Punkten gibt es z.B. kleinere Abweichungen der beobachteten Werte vom vorhergesagten Wert als bei einem Depressionswert von 22 BDI-Punkten.
- Dies deutet eventuell auf eine Verletzung der Homoskedastizität hin.

# Verletzung der Homoskedastizität | Methoden II

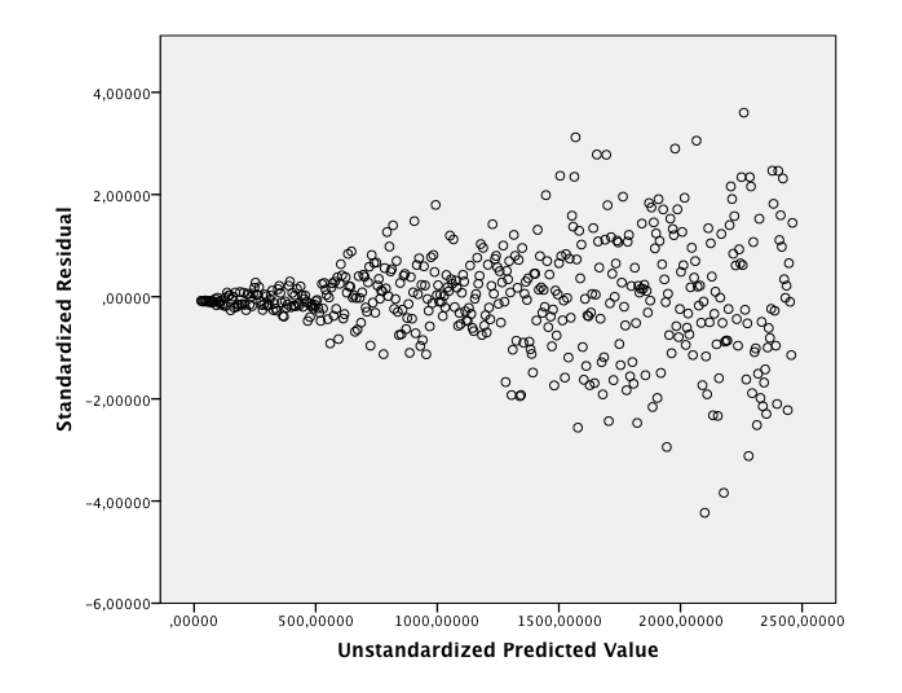

Lehrstuhl für Psychologische Methodenlehre und Diagnostik der Ludwig-Maximilians-Universität München

- Bei Vorliegen von Heteroskedastizität (Gegenteil von Homoskedastizität) können die inferenzstatistischen Verfahren auch in großen Stichproben unter Umständen stark beeinträchtigt sein.
- Falls nach graphischer Überprüfung davon ausgegangen werden muss, dass die Homoskedastizität stark verletzt ist, sollte auf alternative inferenzstatistische Verfahren (allgemeines lineares Modell) zurückgegriffen werden.
- Wie immer gilt: Selten ist das deskriptiv-statistische Bild so eindeutig wie links…
- In Regressionsmodellen können ungewöhnlich große oder kleine Werte von AV oder UVs (= Ausreißer) unter Umständen eine stark verzerrende Wirkung haben.
- Entsprechend wichtig ist es zu überprüfen, welche Werte einen solchen Einfluss hätten und ob sie dabei valide Information enthalten oder beispielsweise tatsächlich eher auf Fehler der Datenerhebung zurückzuführen sind.
- Im Rahmen von Regressionsmodellen werden die Ausreißer entsprechend ihrer Wirkung auf die Regressionsgerade klassifiziert. Man unterscheidet dabei zwischen einem
	- **Hebelwert** (Leverage): Vom Betrag her ungewöhnlich große Abweichung des UV-Werts  $x_i$  von  $\bar{x}_{ohne$  Ausreißer
	- **Diskrepanzwert** (Discrepancy): Vom Betrag her ungewöhnlich große Abweichung des AV-Werts  $y_i$  von der geschätzten Regressionsgerade (ohne Ausreißer)
	- und einem **Einflusswert** (Influence): Kombination aus Hebel- und Diskrepanzwert.
- Vor allem Einflusswerte können die inferenzstatistischen Verfahren erheblich verzerren.

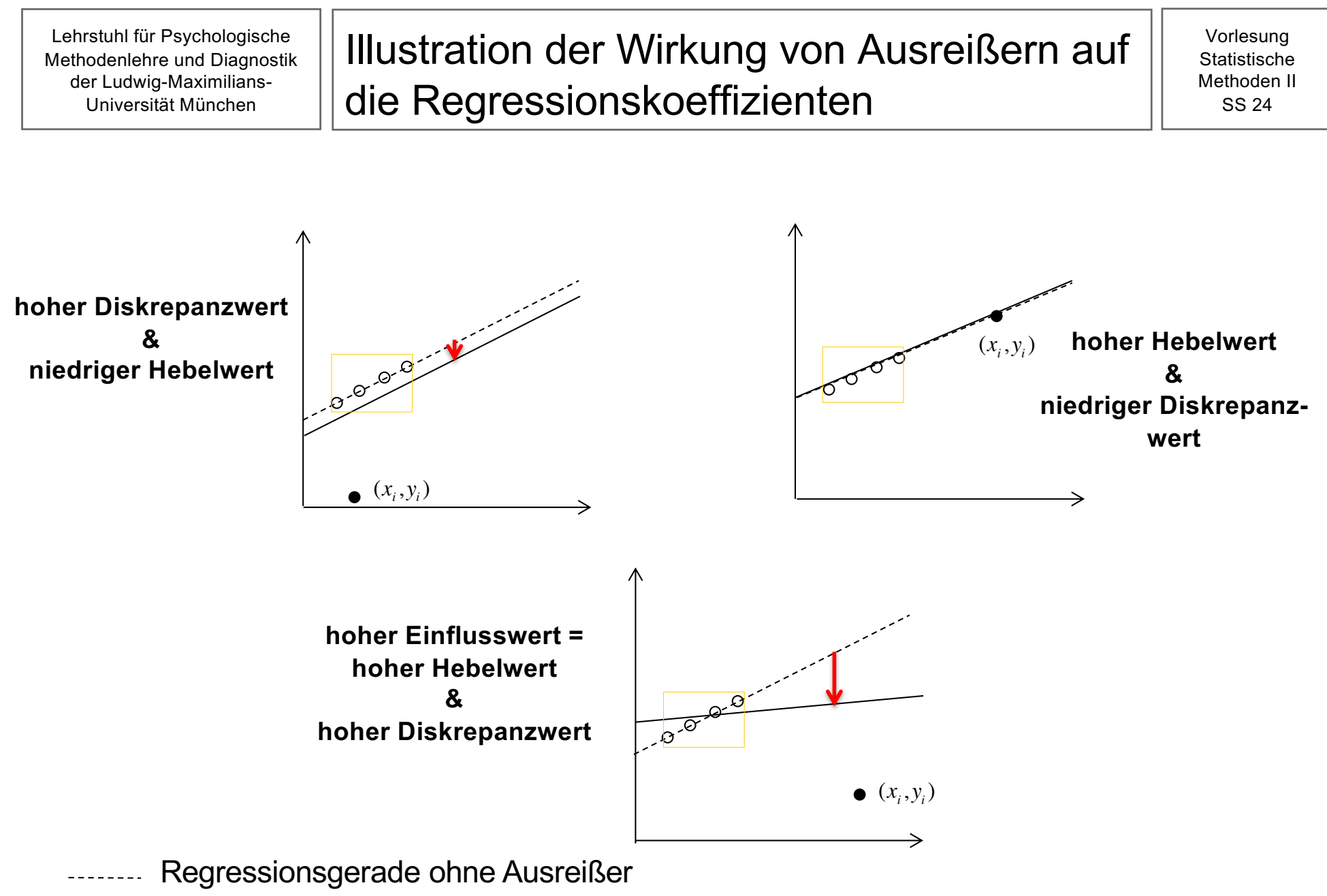

Regressionsgerade mit Ausreißer

R bietet eine Reihe von Methoden zur Identifizierung von Ausreißerwerten bei regressionsanalytischen Verfahren.

- Erkennung von Hebelwerten: z.B. deskriptiv-statistische Analyse der UV
- Erkennung von Diskrepanzwerten: z.B. standardisierte Residuen
- Erkennung von Einflusswerten: z.B. Cook's Distanz
- Die Cook's Distanz gibt für jede Beobachtung an, wie stark sich die Vorhersagewerte aller Beobachtungen ändern würden, wenn diese Beobachtung aus der Analyse ausgeschlossen wird.
- Je größer die Cook's Distanz, desto höher der Einflusswert der Beobachtung.
- Als Cut-off-Wert wird vorgeschlagen, alle Beobachtungen als kritisch zu betrachten, die eine Cook's Distanz von über $\frac{4}{n}$  haben, wobei  $n$  die Stichprobengröße ist.
- Eine andere Möglichkeit wäre, sich die Beobachtungen mit den extremsten Cook's Distanzen genauer anzusehen.

#### Diagramm für Cook's Distanz || Methoden II

Vorlesung **Statistische** 

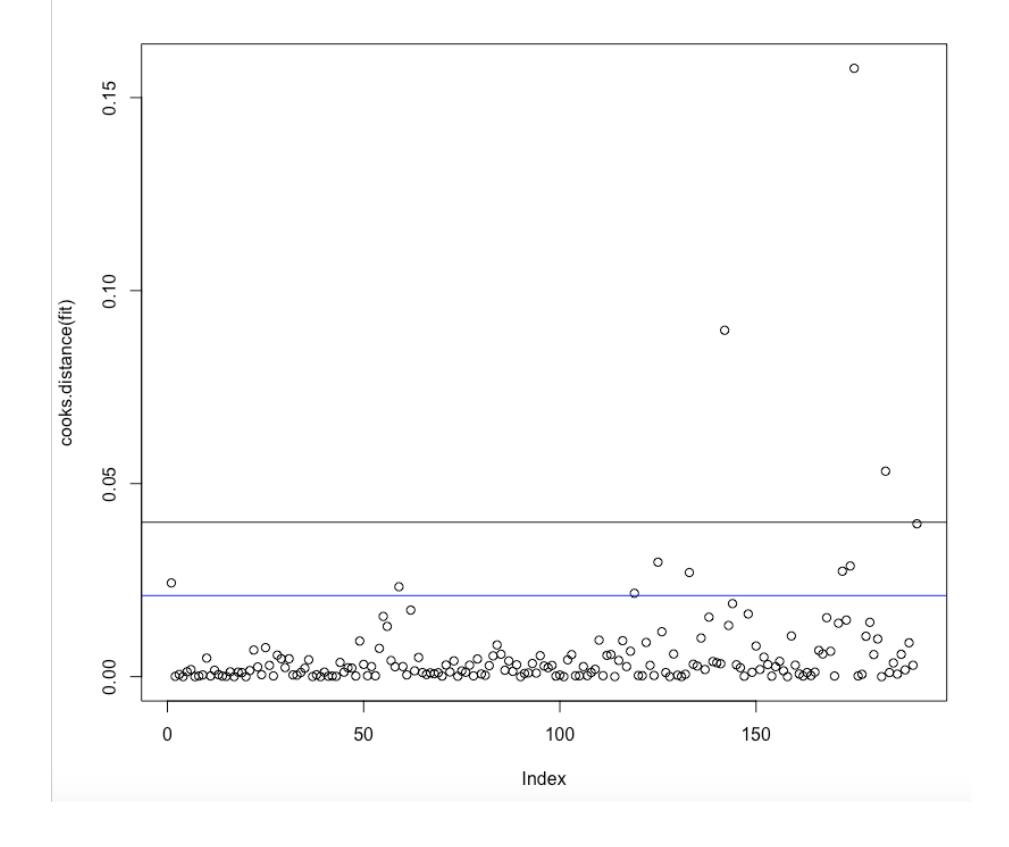

- In diesem Diagramm wird für jede Versuchsperson die Cook's Distanz in ein Koordinatensystem eingetragen.
- Hier liegen 11 Personen über dem Cut-Off-Wert von  $\frac{4}{n} = \frac{4}{19}$ 191  $= 0.021$ . Drei Personen haben besonders auffallende Werte von über 0.04.
- Welche Personen haben einen hohen Einflusswert?
- 1. Möglichkeit:
	- > which(cooks.distance(fit) > 0.021)
		- 1 59 119 125 133 142 172 174 175 183 191
		- 1 59 119 125 133 142 172 174 175 183 191
- 2. Möglichkeit: selbstgewählter Cut-off-Wert anhand der Grafik

```
> which(cooks.distance(fit) > 0.04)
142 175 183 
142 175 183
```
- Die Personen mit den Nummern 142, 175 und 183 haben besonders starke **Einflusswerte**
- Die Daten dieser Personen sollten genauer inspiziert werden. Was ist die Ursache für die Ausreißer?
- **Wichtig: Ausreißer sollten nur aus den Daten entfernt werden, wenn es einen guten Grund dafür gibt (z.B. Fehler bei der Dateneingabe).**
- Im Folgenden werden wir eine Regressionsdiagnostik bezogen auf das zweite Beispiel der letzten VL durchführen.
- UV ("fie abk"): Einschätzung der Abhängigkeitskognition (Skala des Fragebogens zur Erfassung irrationaler Einstellungen)

Lehrstuhl für Psychologische Methodenlehre und Diagnostik der Ludwig-Maximilians-Universität München

#### Überprüfung der Linearitäts- und Normalverteilungsannahme

Vorlesung **Statistische** Methoden II SS 24

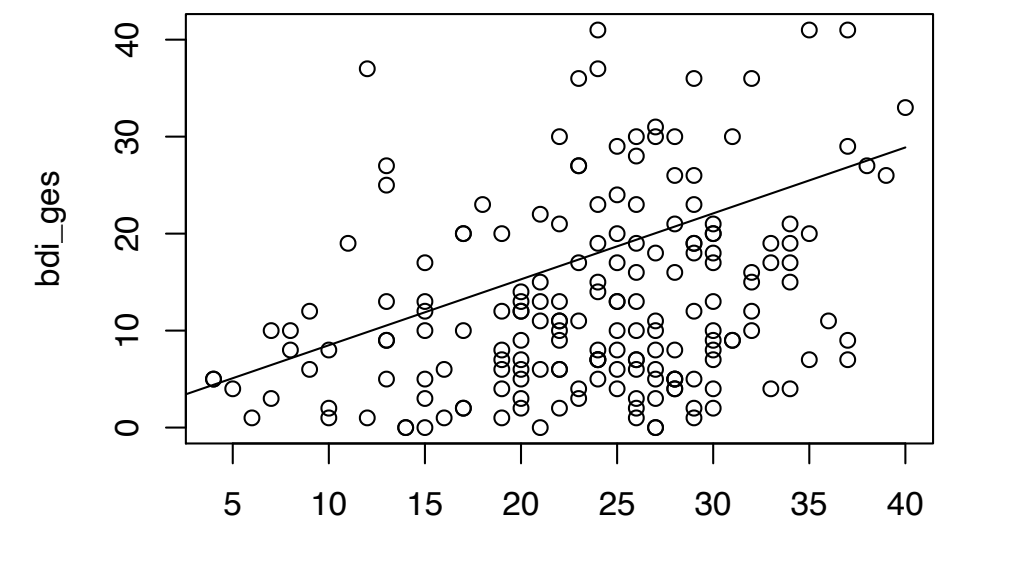

fie\_abk

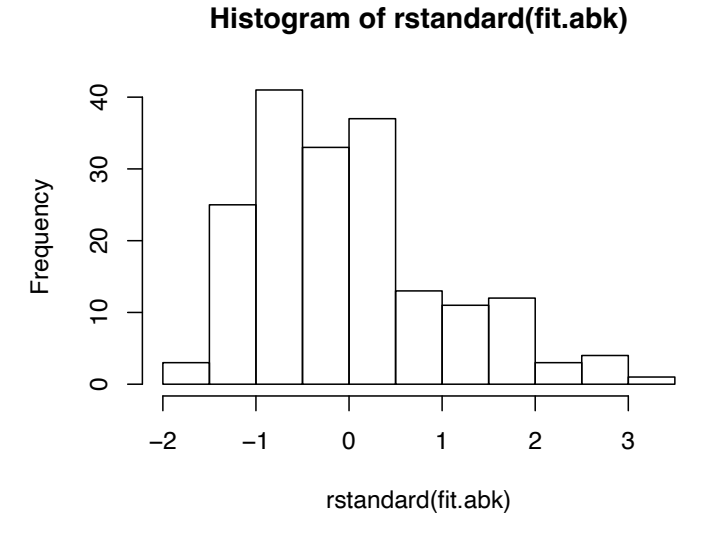

Lehrstuhl für Psychologische Methodenlehre und Diagnostik der Ludwig-Maximilians-Universität München

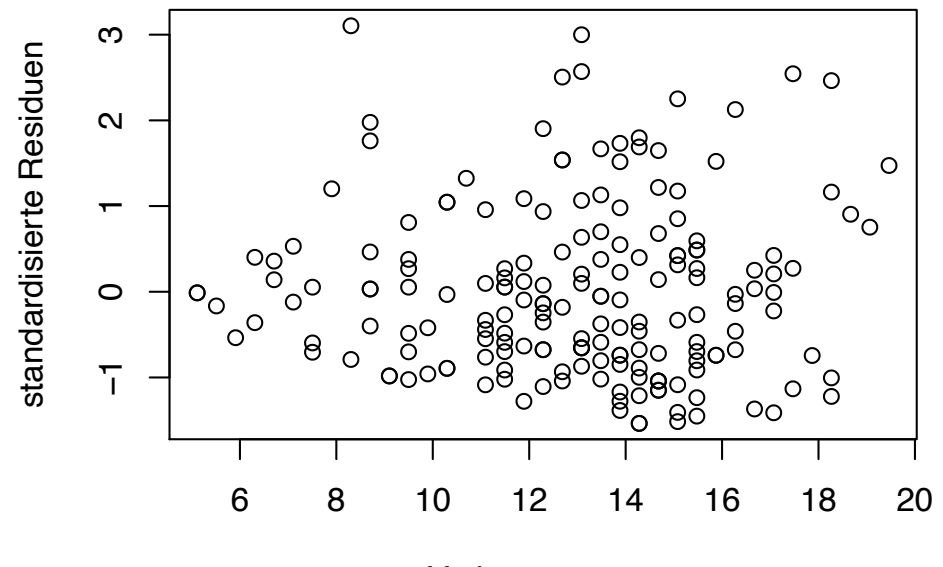

Vorhersagewert

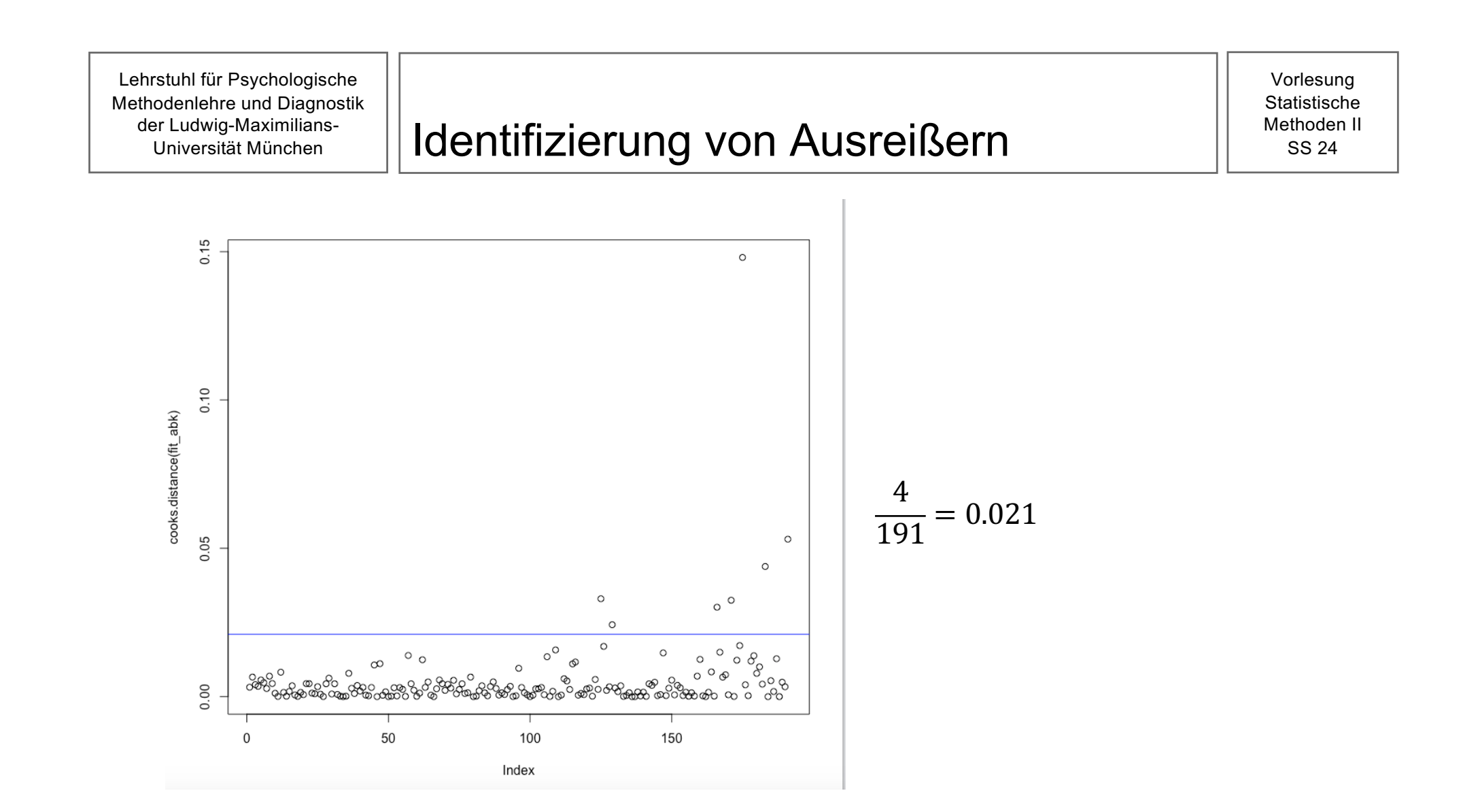